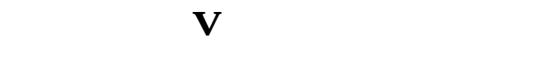

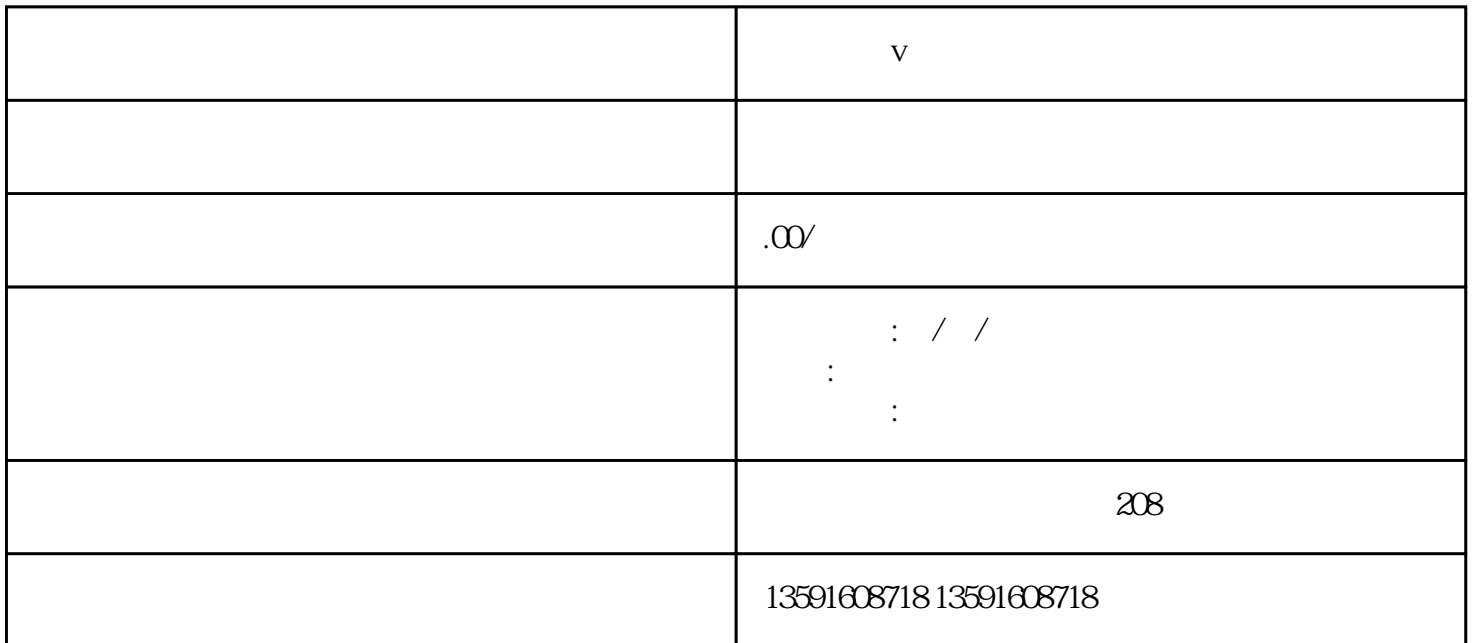

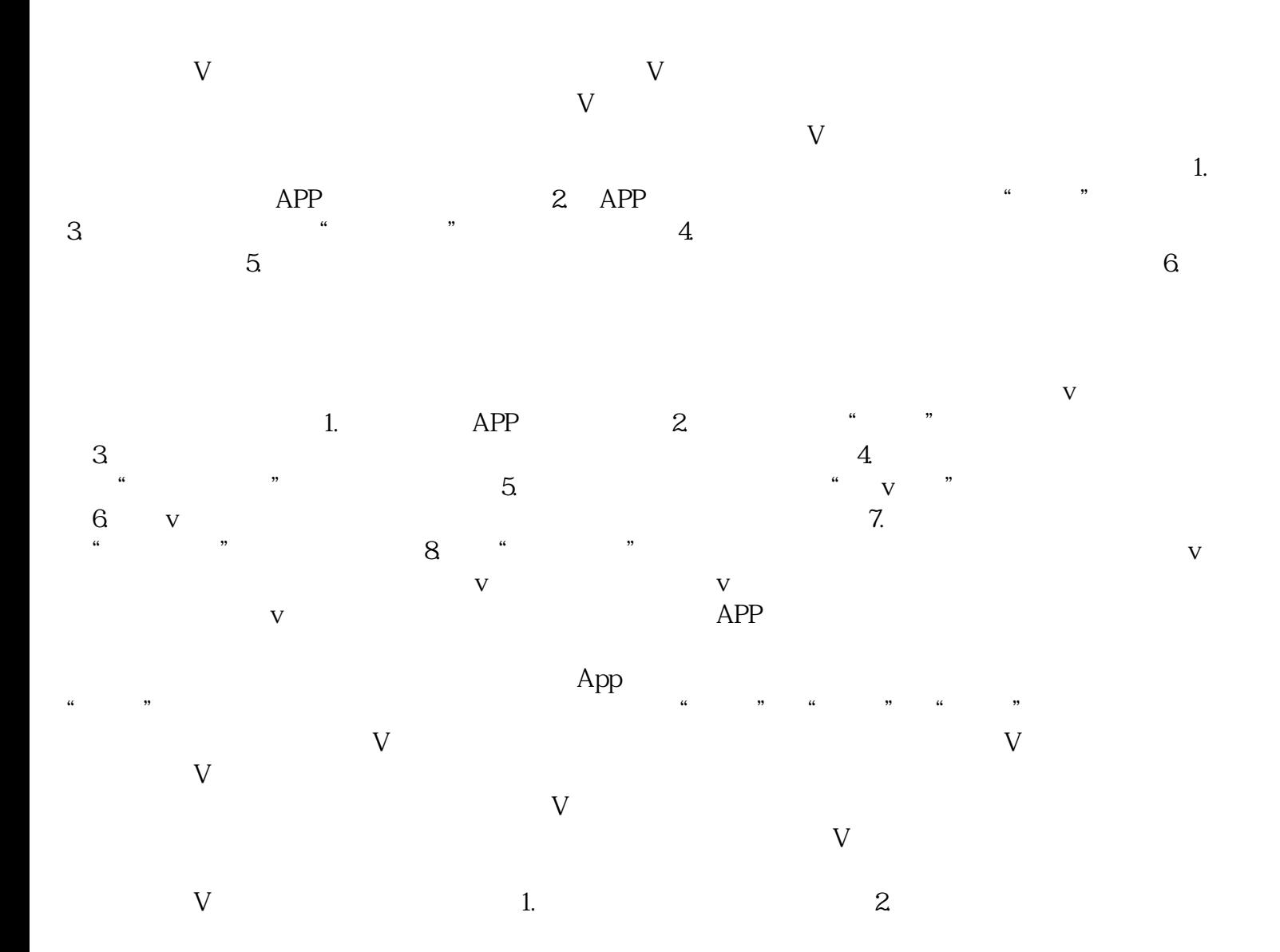

 $\frac{3}{3}$ 

 $V$